# <sup>1</sup> A Novel Method for Visualization of Entire Coronary Arterial Tree

3 THOMAS WISCHGOLL,<sup>1</sup> JOERG MEYER,<sup>2</sup> BENJAMIN KAIMOVITZ,<sup>3</sup> YORAM LANIR,<sup>3</sup> and GHASSAN S. KASSAB<sup>4,5,6</sup>

Department of Computer Science and Engineering, Wright State University, Dayton, OH, USA; <sup>2</sup>Department of Biomedical 5 Engineering, University of California, Irvine, CA, USA; <sup>3</sup>Department of Biomedical Engineering, Israel Institute of Technology, 6 Haifa, Israel; <sup>4</sup>Department of Biomedical Engineering, Indiana-Purdue University, Indianapolis, IN 46202, USA; <sup>5</sup>Department 7 of Surgery, Indiana-Purdue University, Indianapolis, IN 46202, USA; and <sup>6</sup> Department of Cellular and Integrative Physiology, 8 Indiana-Purdue University, Indianapolis, IN 46202, USA

<sup>9</sup> (Received 6 April 2006; accepted 1 February 2007) <sup>10</sup>

As Westfulny. Jones Merchan, KAROVITZ, <sup>3</sup> Detawa Lavare', 3 Merkan, 2 Merkan, 2 Merkan, 2 Merkan, 2 Merkan, 2 Merkan, 2 Merkan, 2 Merkan, 2 Merkan, 2 Merkan, 2 Merkan, 2 Merkan, 2 Merkan, 2 Merkan, 2 Merkan, 2 Merkan, 2 11 **Abstract—The complexity of the coronary circulation especially in the deep layers largely evades experimental investiga-**12 cially in the deep layers largely evades experimental investigations. Hence, virtual/computational models depicting tions. Hence, virtual/computational models depicting 14 structure-function relation of the entire coronary vasculature<br>15 including the deep layer are imperative. In order to interpret 15 including the deep layer are imperative. In order to interpret<br>16 such anatomically based models, fast and efficient visualizasuch anatomically based models, fast and efficient visualiza-17 tion algorithms are essential. The complexity of such models,<br>18 which include vessels from the large proximal coronary arteries 18 which include vessels from the large proximal coronary arteries<br>19 and veins down to the capillary level (3 orders of magnitude 19 and veins down to the capillary level (3 orders of magnitude<br>20 difference in diameter), is a challenging visualization problem 20 difference in diameter), is a challenging visualization problem<br>21 since the resulting geometrical representation consists of 21 since the resulting geometrical representation consists of millions of vessel segments. In this study, a novel method for rendering the entire porcine coronary arterial tree down to the first segments of capillaries int millions of vessel segments. In this study, a novel method for rendering the entire porcine coronary arterial tree down to the 24 first segments of capillaries interactively is described which<br>25 employs geometry reduction and occlusion culling techniques. 25 employs geometry reduction and occlusion culling techniques.<br>26 Due to the tree-shaped nature of the vasculature, these<br>27 techniques exploit the geometrical topology of the object to Due to the tree-shaped nature of the vasculature, these 27 techniques exploit the geometrical topology of the object to<br>28 achieve a faster rendering speed while still handling the full<br>29 complexity of the data. We found a significant increase in<br>30 performance combined with a achieve a faster rendering speed while still handling the full complexity of the data. We found a significant increase in 30 performance combined with a more accurate, gap-less repre-<br>31 sentation of the vessel segments resulting in a more interactive 31 sentation of the vessel segments resulting in a more interactive<br>32 visualization and analysis tool for the entire coronary arterial<br>33 tree. The proposed techniques can also be applied to similar visualization and analysis tool for the entire coronary arterial 33 tree. The proposed techniques can also be applied to similar 34 data structures, such as neuronal trees, airway structures, bile<br>35 ducts, and other tree-like structures. The utility and future 35 ducts, and other tree-like structures. The utility and future applications of the proposed algorithms are explored.

37 Keywords—Coronary vasculature, Geometry reduction, 38 Large-scale visualization, Occlusion culling, Tree-shaped 39 data set.

# 40

# 412 INTRODUCTION

43 To understand such a complex system as the coro-44 nary circulation, it is essential to employ anatomically 45 based mathematical models that integrate the physical 46 and biological interactions. It is important for these virtual models to include high detail at the microvas- 48 culature (including capillary vessels) as well as on a 49 macroscopic scale (epicardial vessels) in order to 50 integrate the entire coronary vasculature. A visual 51 representation of the anatomical model should include 52 the various parameters of the model. For example, 53 diameters and lengths and their relative changes 54 throughout the vasculature should be visualized for 55 every vessel segment. The visual representation should 56 enable a user to better analyze the parameters of the 57 data set compared to tabular data. In addition, further 58 information should be accessible to the user by 59 selecting a vessel segment and displaying information, 60 such as vessel volume and surface area. The system 61 should also allow the user to edit the individual vessel 62 segments and change their radii or location. Obvi- 63 ously, representing the entire geometry of the vascu- 64 lature results in a huge set of geometrical data. Ideally, 65 the visualization should be interactive; i.e., the ren- 66 dering algorithm has to output at least several frames 67 per second (fps). 68

Rendering such a large-scale model is quite chal- 69 lenging for currently available computing hardware 70 since commodity graphics cards are presently not able 71 to display this amount of information interactively. 72 For the complete coronary arterial model, a total of 73 6 giga-byte (GB) of geometric information is needed 74 to be transferred from main memory to the graphics 75 card, which presents a limit for interactive rendering. 76 Furthermore, most desktop computers are not capable 77 of handling this amount of data due to insufficient 78 main memory. Hence, the size of such a large-scale 79 anatomical model is prohibitive for rendering on 80 desktop computers without employing out-of-core 81 techniques. 82

The objective of this study is to develop a visuali- 83 zation method for a view-dependent, interactive deci- 84 mation of massive tree-shaped data sets. The proposed 85

 $©$  2007 Biomedical Engineering Society

2

 $\frac{4}{5}$ 

Address correspondence to Ghassan S. Kassab, Department of Biomedical Engineering, Indiana-Purdue University, Indianapolis, IN, 46202, USA. Electronic mail: gkassab@iupui.edu

86 approach will combine a spatial data structure and 87 occlusion queries to reduce the number of triangles 88 necessary to render tree-shaped data sets that exceed 89 the memory present in the computer system. The 90 topology of tree-shaped data sets is exploited in order 91 to reduce the complexity of the triangle mesh coher-92 ently. The proposed software system makes use of 93 recent improvements in graphics hardware and 94 employs hardware occlusion queries that allow a faster 95 and more precise occlusion test as compared to soft-96 ware-based approaches. The techniques described in 97 this article can be easily applied to data extracted from<br>98 any tree-like structures. any tree-like structures.

### 99 METHODS

100 Anatomically Based Model

The proposed solvent exploration and for a securite approximation. This in perturbation is the specifical system and score with exceeds the main memory of conneus to several G solve a statistic which exceeds the main memo 101 Recently, Kaimovitz et al.<sup>15</sup> developed a three-102 dimensional (3-D) geometric model of the entire cor-103 onary arterial tree (right coronary artery, RCA; left 104 anterior descending artery, LAD; and left circumflex, 105 LCx arterial tree) based on Kassab et al.'s coronary 106 morphometric data base.<sup>16</sup> The model spans the entire 107 coronary arterial tree down to the capillary vessels in a 108 prolate spheroid model of the heart and encompasses 109 about 10 million segments. The 3-D tree structure was 110 reconstructed initially in rectangular slab geometry by 111 means of global geometrical optimization using a 112 parallel Simulated Annealing (SA) algorithm. The SA 113 optimization was subject to a global boundary avoid-114 ance constraint and local constraints at bifurcations 115 prescribed by previously measured data on branching 116 asymmetry in the coronary arterial tree.<sup>38</sup> Subse-117 quently, the reconstructed tree was mapped onto the 118 prolate spheroidal geometry of the heart. The trans-119 formation was made through least squares minimiza-120 tion of the deformation in segment lengths as well as 121 their angular characteristics.

# 122 Rendering of Massive Tree-Like Structures

123 In the previous publication.<sup>15</sup> vessel segments were 124 visualized using standard cylinders. Since consecutive 125 vessel segments do not necessarily form 180 degree 126 angles, these result in visible gaps at the point of 127 transition. To avoid these gaps, the proposed system 128 represents vessel segments as conic cylinders with 129 rotated ends, which are not necessarily orthogonal to 130 the cylindrical axis. In this way, a smooth transition 131 from one segment to the daughter segment(s) can be 132 achieved, thus avoiding any gaps. The individual conic 133 cylinders are pieced together using triangles that are 134 fitted in such a way that an optimal, gap-less approx-135 imation is achieved. This results in an accurate visual

representation of the entire vascular structure as 136 defined by the data set. 137

Since several triangles are needed to represent a 138 single conic cylinder, rendering a vascular structure 139 which consists of 10 million vessel segments requires 140 about 220 million triangles to achieve a sufficiently 141 accurate approximation. This in return results in 142 geometry data that amounts to several GB in size 143 which exceeds the main memory of common desktop 144 computers. In addition, transferring this amount of 145 data to the graphics hardware and processing this 146 information overwhelms both the bus system (usually 147 advanced graphics port, AGP, or PCI Express) as well 148 as the graphics hardware. Consequently, techniques 149 are needed that allow the system to handle data sets 150 that exceed the amount of main memory present in the 151 computer as well as reduce the number of triangles to 152 generate the visualization. 153

Hence, the proposed software system deploys out- 154 of-core techniques which store the entire geometry 155 data on the hard drive only. During the rendering 156 process, only parts of the data are transferred to the 157 main memory. Once these parts are processed, the 158 system automatically removes these parts and loads 159 the next ones for further processing. In this way, the 160 geometry data is loaded in a streaming fashion from 161 the hard drive and then transferred to the graphics 162 hardware for visualization. 163

In addition, the proposed system reduces the number 164 of triangles using view-dependent geometry reduction, 165 backface-culling, and occlusion-based reduction. View- 166 dependent geometry reduction automatically reduces 167 the amount of detail that is used for representing the 168 vessel segments based on the distance to the viewer. 169 Hence, the vessel segments that appear far away are 170 drawn with less detail (using a lower number of trian- 171 gles per vessel segment) while the ones in the front are 172 shown in full detail. Since usually only half of a conic 173 cylinder is visible at a time, only the visible half needs to 174 be processed in order to generate the visualization. 175 Accordingly, the number of triangles can be reduced 176 significantly by removing those triangles of a conic 177 cylinder that face away from the viewer. 178

Similarly, occlusion-based reduction removes those 179 conic cylinders that represent vessel segments which 180 are obstructed by several other vessel segments and 181 therefore invisible from the current location of the 182 viewer. Since these vessel segments are not visible, they 183 can be eliminated without changing the visualization. 184 This reduces the number of triangles that need to be 185 transferred to the graphics hardware. Note that all 186 these techniques for reducing the number of triangles 187 are view-dependent; i.e., whenever the location of 188 the viewer changes these need to be recomputed to 189 ensure that only those triangles are removed that 190

191 minimally contribute to the current visualization. As a 192 consequence, all computations required need to be 193 implanted very efficiently. For example, better effi-194 ciency can be achieved by grouping vessel segments 195 that are close together and then applying the geometry 196 reduction techniques to the entire group. This reduces 197 the computation effort for visibility tests significantly. 198 Grouping of vessel segments can be achieved by, for 199 example, sub-dividing the bounding box of the entire 200 vascular structure into equal sub-areas. A detailed 201 description, including implementation details, can be 202 found in the appendix.

### 203 RESULTS

### 204 Tree Rendering

205 Figure 1 shows the complete vascular model 206 including all three major branches. The left image 207 depicts an overview, while the right displays a close-up 208 view of the marked region. Even after zooming into the 209 model, there is still an enormous amount of detail 210 which underscores the complexity of the generated 211 model. The geometric model exceeds the main memory 212 of most desktop computers. In addition, the geometry 213 data results in slow performance due to the enormity 214 of information that needs to be processed to compute a 215 single projected image. Without applying out-of-core 216 methods, only one branch of the vasculature, for 217 example the LCx as depicted in Fig. 2 (a), can be 218 visualized since it is significantly smaller in size 219 (1.8 million vessel segments).

### 220 Geometry Reduction

221 The geometry reduction techniques applied to the 222 data significantly reduced the number of triangles. For example, Fig. 2(b) shows the results for the view- 223 dependent geometry reduction where 20% less triangles 224 were required for generating the image. Figure 3 shows 225 an example of hardware occlusion queries applied to 226 the LCx data set. A reduction of 56% was achieved. 227 The vessel segments in those areas that were identified 228 as occluded are colored in red and drawn at the lowest 229 level of detail. As can be seen in the figure, only 230 those parts that are far away from the observer and 231 obstructed to a large extent by other vessel segments 232 are displayed using a lower level of detail (red). 233

# Performance 234

For performance testing, two different systems were 235 used. The first one was a Pentium4 2.6 giga-Hertz 236 (GHz) central processing unit (CPU) equipped with 237 2 GB of main memory and an AGP version of an 238 Nvidia GeForce fx5200 graphics card. The second one 239 was equipped with two AMD64 Opteron 246 2.0 GHz 240 processors and 1 GB of main memory. This system 241 used the PCI Express version of an Nvidia Quadro FX 242 4400. 243

As one of the reference data sets, the LCx coronary 244 artery data was visualized. For displaying the data 245 set in full detail (considering all vessel segments at 246 full resolution), the geometry consisted of 25 million 247 triangles. On the first test system without any 248 enhancements, the data set could be rendered at an 249 average frame-rate of 0.5 fps. Figure 4(a) provides a 250 comparison between the frame rates obtained for the 251 full data set and for the instantly reduced data set using 252 occlusion culling. The frame rates over time are 253 depicted for three different rendering methods using 254 the same data set, and are shown while navigating 255 through the model. In full level-of-detail mode, the 256

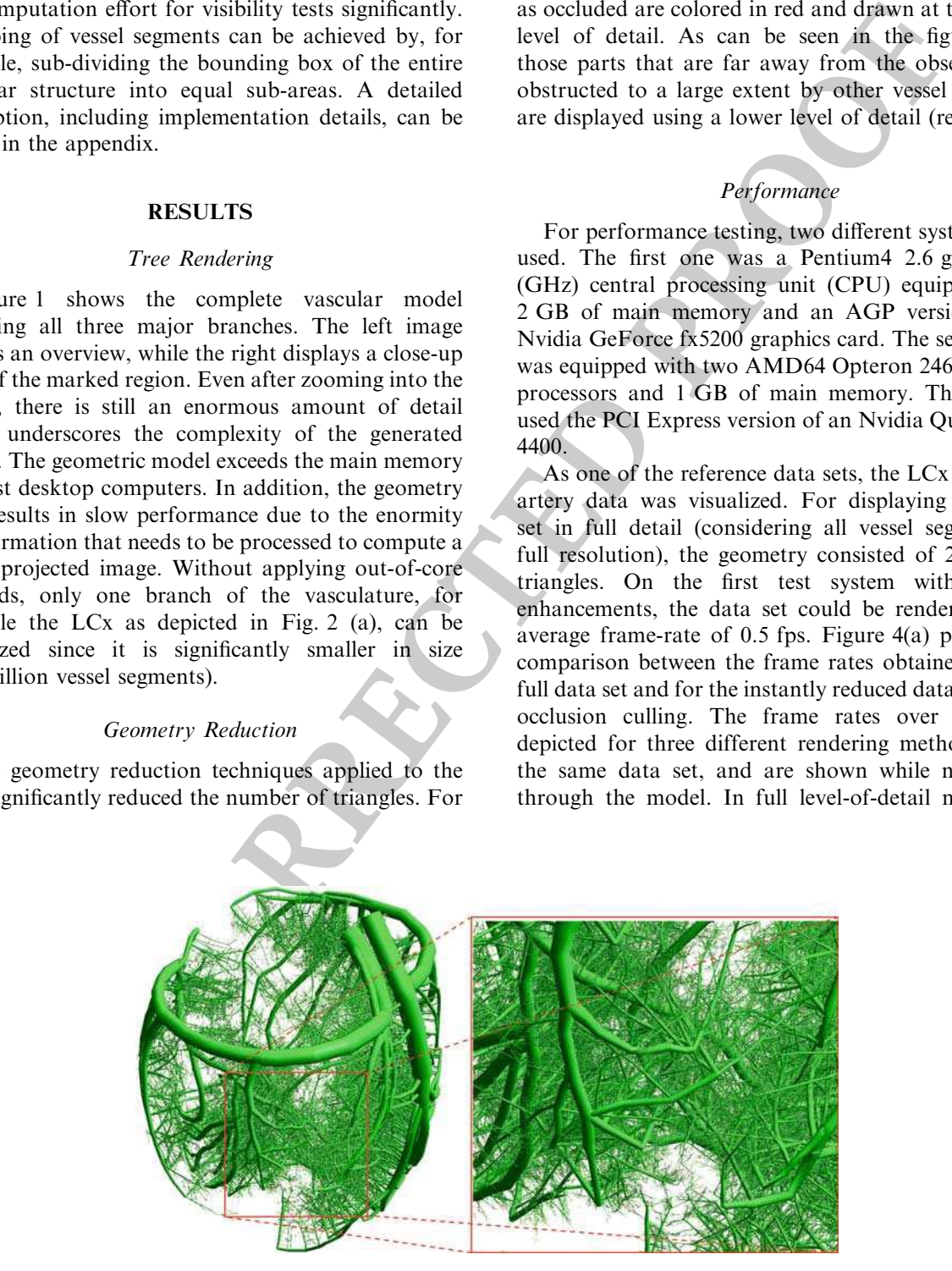

FIGURE 1. Complete representation of the vasculature of a heart and close-up view depicting the large amount of detail in the model.

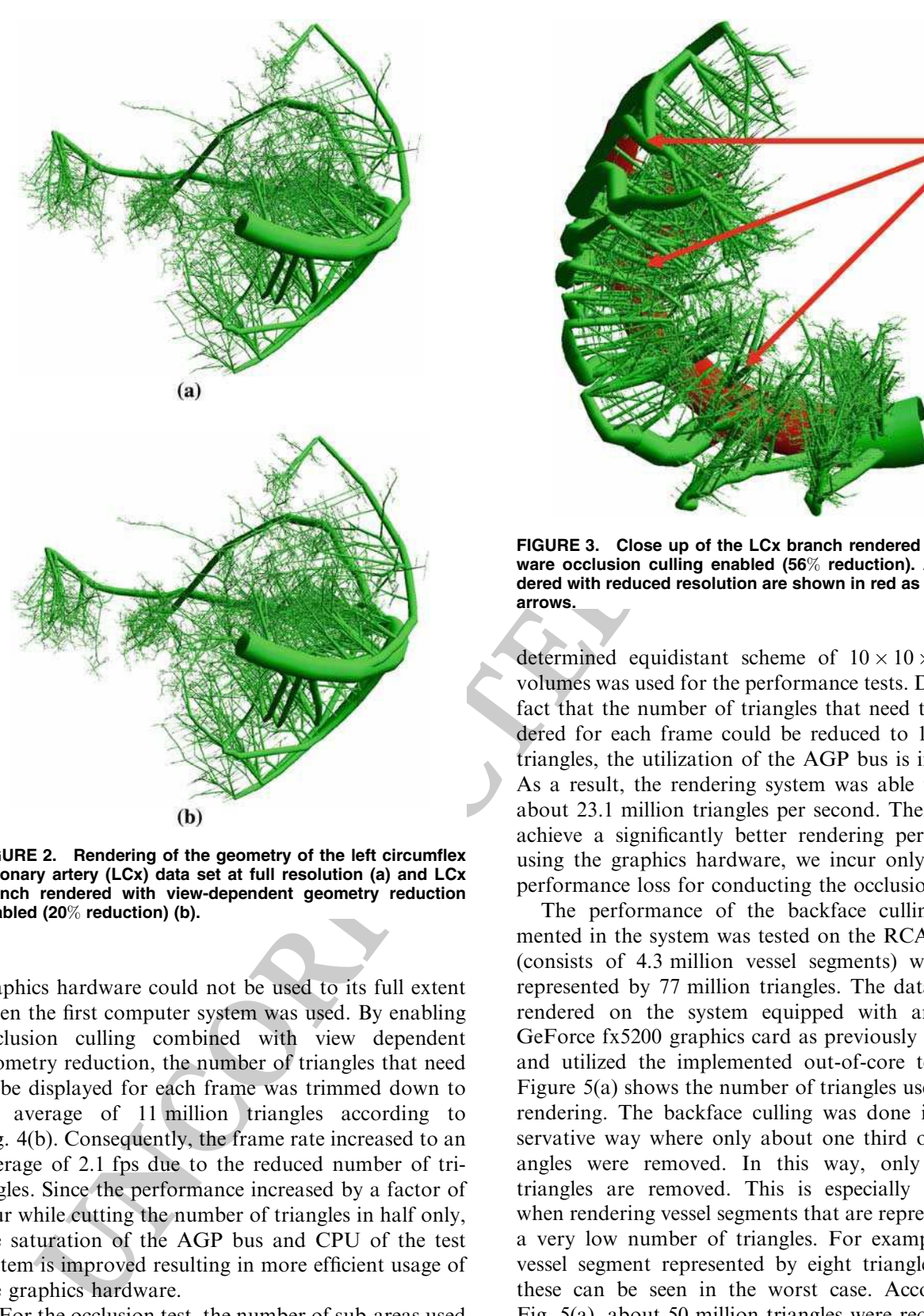

FIGURE 2. Rendering of the geometry of the left circumflex coronary artery (LCx) data set at full resolution (a) and LCx branch rendered with view-dependent geometry reduction enabled (20% reduction) (b).

257 graphics hardware could not be used to its full extent 258 when the first computer system was used. By enabling 259 occlusion culling combined with view dependent 260 geometry reduction, the number of triangles that need 261 to be displayed for each frame was trimmed down to 262 an average of 11 million triangles according to 263 Fig. 4(b). Consequently, the frame rate increased to an 264 average of 2.1 fps due to the reduced number of tri-265 angles. Since the performance increased by a factor of 266 four while cutting the number of triangles in half only, 267 the saturation of the AGP bus and CPU of the test 268 system is improved resulting in more efficient usage of 269 the graphics hardware.

270 For the occlusion test, the number of sub-areas used 271 should not be too large since the more time is spent on 272 occlusion culling the less time is available for the actual 273 rendering of the image. In this case, a heuristically

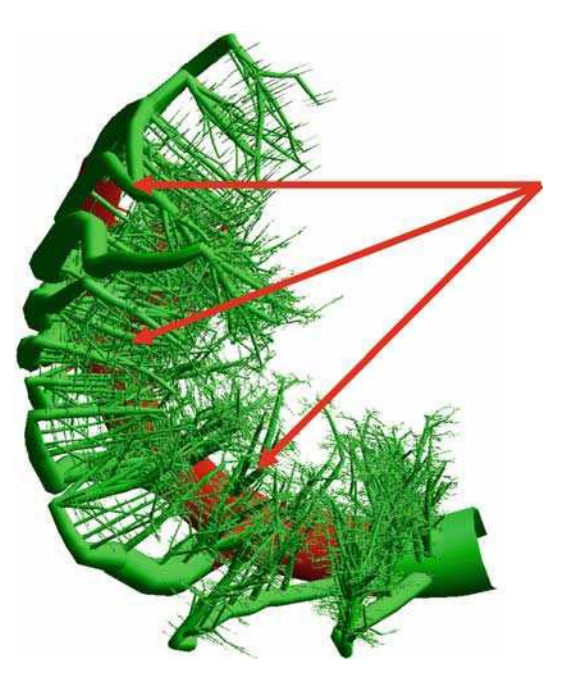

FIGURE 3. Close up of the LCx branch rendered with hardware occlusion culling enabled (56% reduction). Areas rendered with reduced resolution are shown in red as marked by arrows.

determined equidistant scheme of  $10 \times 10 \times 10$  sub- 274 volumes was used for the performance tests. Due to the 275 fact that the number of triangles that need to be ren- 276 dered for each frame could be reduced to 11 million 277 triangles, the utilization of the AGP bus is improved. 278 As a result, the rendering system was able to render 279 about 23.1 million triangles per second. Therefore, to 280 achieve a significantly better rendering performance 281 using the graphics hardware, we incur only a minor 282 performance loss for conducting the occlusion tests. 283

The performance of the backface culling imple- 284 mented in the system was tested on the RCA data set 285 (consists of 4.3 million vessel segments) which was 286 represented by 77 million triangles. The data set was 287 rendered on the system equipped with an Nvidia 288 GeForce fx5200 graphics card as previously described 289 and utilized the implemented out-of-core technique. 290 Figure 5(a) shows the number of triangles used during 291 rendering. The backface culling was done in a con- 292 servative way where only about one third of the tri- 293 angles were removed. In this way, only invisible 294 triangles are removed. This is especially necessary 295 when rendering vessel segments that are represented by 296 a very low number of triangles. For example, for a 297 vessel segment represented by eight triangles, six of 298 these can be seen in the worst case. According to 299 Fig. 5(a), about 50 million triangles were required for 300 rendering after removing those triangles that face away 301 from the view point. This then increased the rendering 302 rate accordingly as can be seen in Fig 5(b). Originally, 303

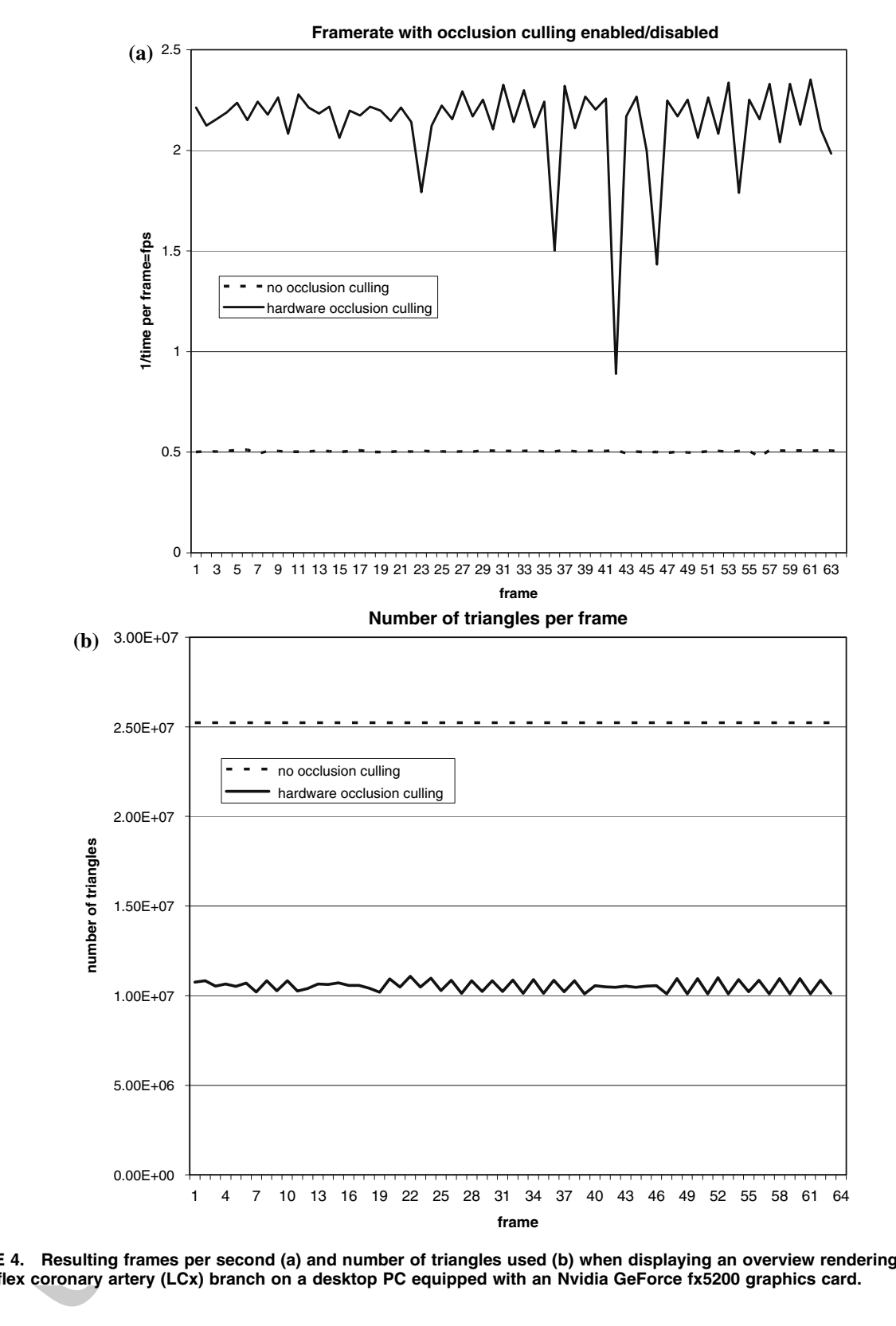

FIGURE 4. Resulting frames per second (a) and number of triangles used (b) when displaying an overview rendering of the left circumflex coronary artery (LCx) branch on a desktop PC equipped with an Nvidia GeForce fx5200 graphics card.

304 a rendering speed of an average of 0.23 fps was 305 achieved. After removing backfacing triangles, the 306 data set is rendered at 0.33 fps, a 39% improvement in

performance. During rendering, the software system 307 had a memory footprint of 1.6 GB mainly used for 308 caching most of the data set. 309

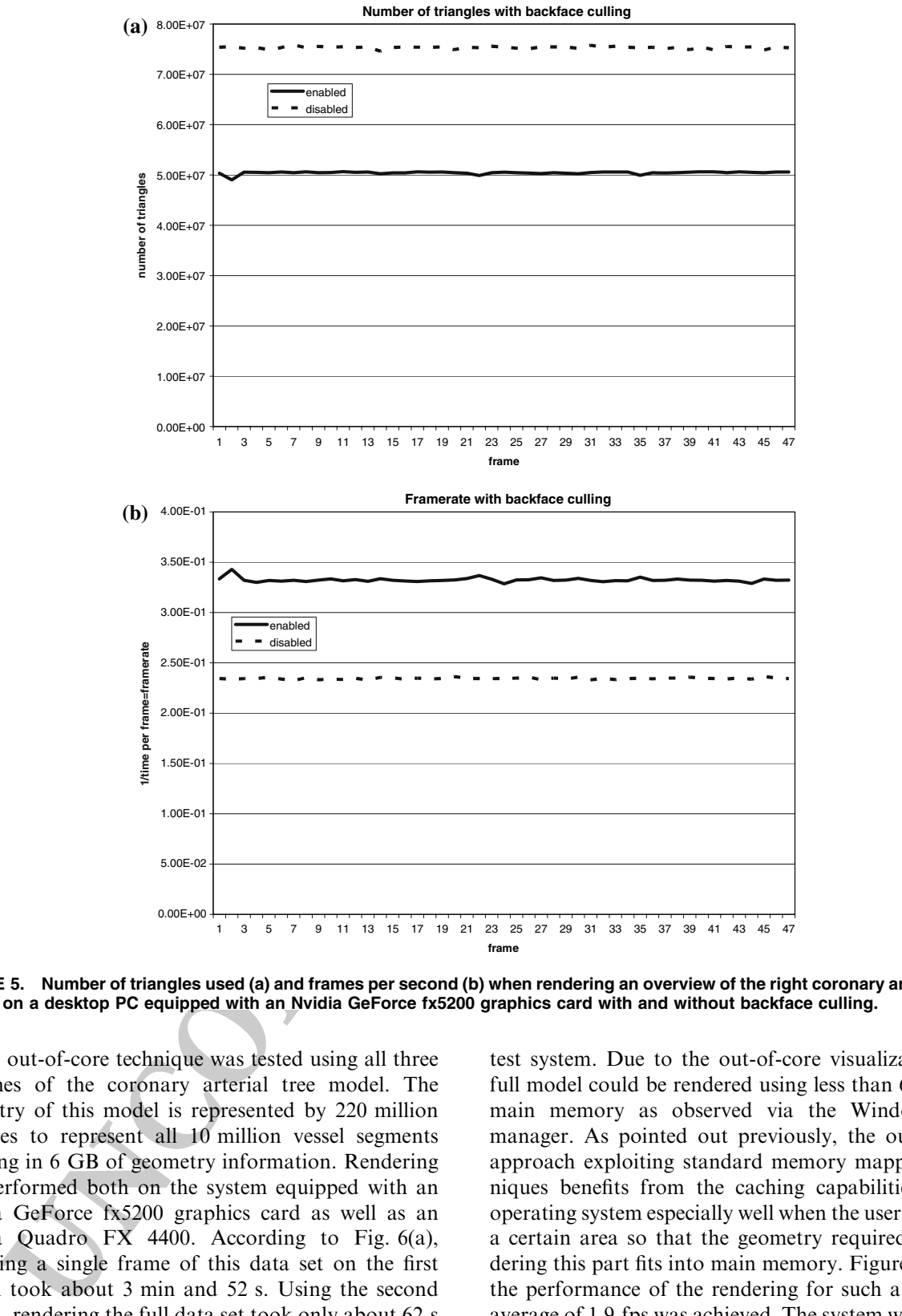

FIGURE 5. Number of triangles used (a) and frames per second (b) when rendering an overview of the right coronary artery (RCA) branch on a desktop PC equipped with an Nvidia GeForce fx5200 graphics card with and without backface culling.

310 The out-of-core technique was tested using all three 311 branches of the coronary arterial tree model. The 312 geometry of this model is represented by 220 million 313 triangles to represent all 10 million vessel segments 314 resulting in 6 GB of geometry information. Rendering 315 was performed both on the system equipped with an 316 Nvidia GeForce fx5200 graphics card as well as an 317 Nvidia Quadro FX 4400. According to Fig. 6(a), 318 rendering a single frame of this data set on the first 319 system took about 3 min and 52 s. Using the second 320 system, rendering the full data set took only about 62 s 321 as can be seen in Fig. 6(b). Obviously, the implemented 322 visualization system benefits from the faster graphics 323 hardware and the 64bit architecture available in the

test system. Due to the out-of-core visualization, the 324 full model could be rendered using less than 64 MB of 325 main memory as observed via the Windows task 326 manager. As pointed out previously, the out-of-core 327 approach exploiting standard memory mapping tech- 328 niques benefits from the caching capabilities of the 329 operating system especially well when the user zooms to 330 a certain area so that the geometry required for ren- 331 dering this part fits into main memory. Figure 7 shows 332 the performance of the rendering for such a case. An 333 average of 1.9 fps was achieved. The system was able to 334 render the data at more than two fps. Only in those 335 cases where it is required to load the geometry from a 336 sub-area that was not displayed before, the system's 337

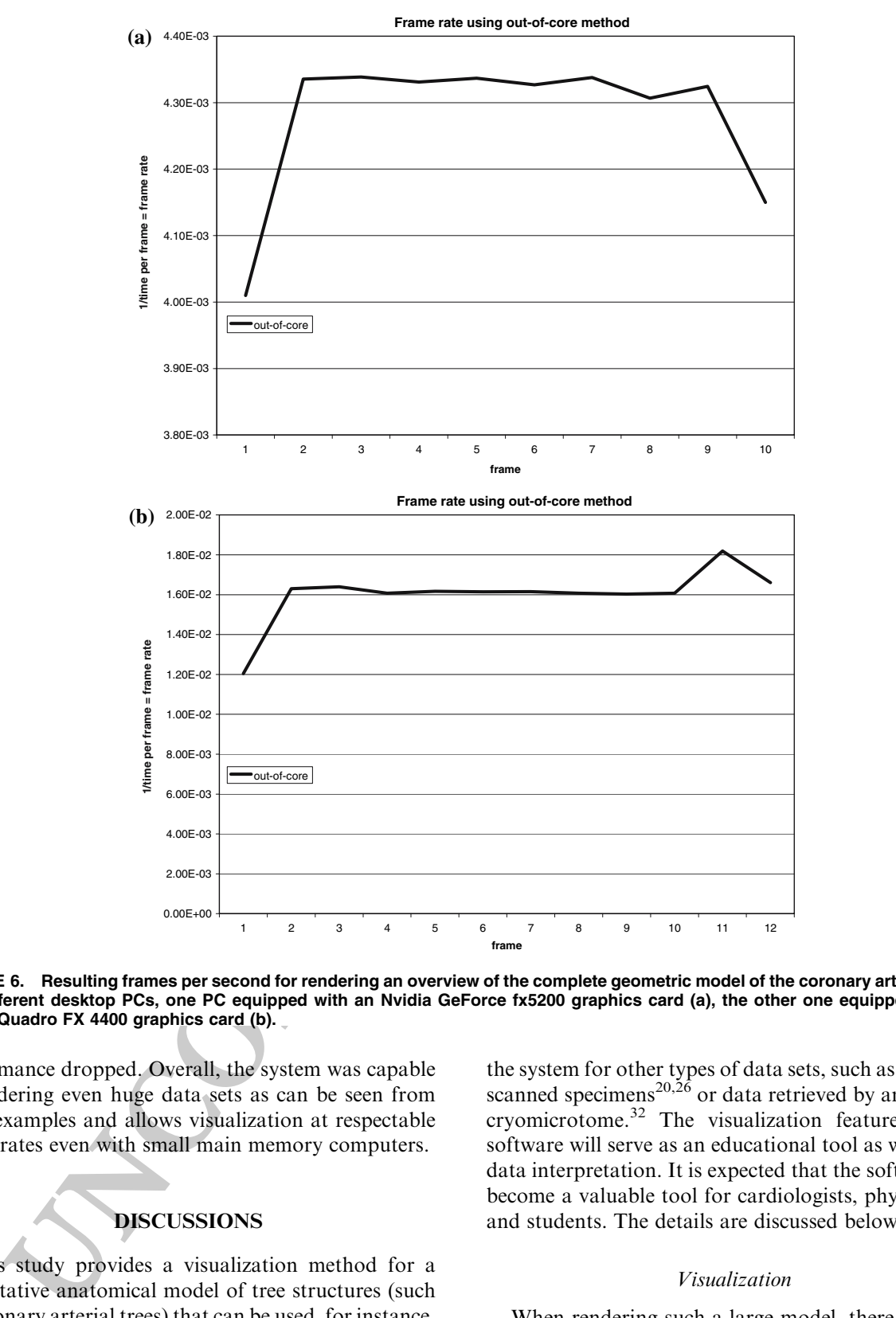

FIGURE 6. Resulting frames per second for rendering an overview of the complete geometric model of the coronary artery tree on two different desktop PCs, one PC equipped with an Nvidia GeForce fx5200 graphics card (a), the other one equipped with an Nvidia Quadro FX 4400 graphics card (b).

338 performance dropped. Overall, the system was capable 339 of rendering even huge data sets as can be seen from 340 these examples and allows visualization at respectable 341 frame rates even with small main memory computers.

# 342 DISCUSSIONS

343 This study provides a visualization method for a 344 quantitative anatomical model of tree structures (such 345 as coronary arterial trees) that can be used, for instance, 346 to model the temporal and spatial distribution of blood 347 flow in the heart. In this study, the described simulated 348 data set was visualized. It is possible, however, to use

the system for other types of data sets, such as microCT 349 scanned specimens<sup>20,26</sup> or data retrieved by an imaging 350 cryomicrotome.<sup>32</sup> The visualization features of the  $351$ software will serve as an educational tool as well as for 352 data interpretation. It is expected that the software will 353 become a valuable tool for cardiologists, physiologists 354 and students. The details are discussed below. 355

### Visualization 356

When rendering such a large model, there are three 357 factors that can limit performance. First, the amount 358 of information can saturate the bus system so that the 359 amount of data cannot be transferred fast enough to 360

WISCHGOLL et al.

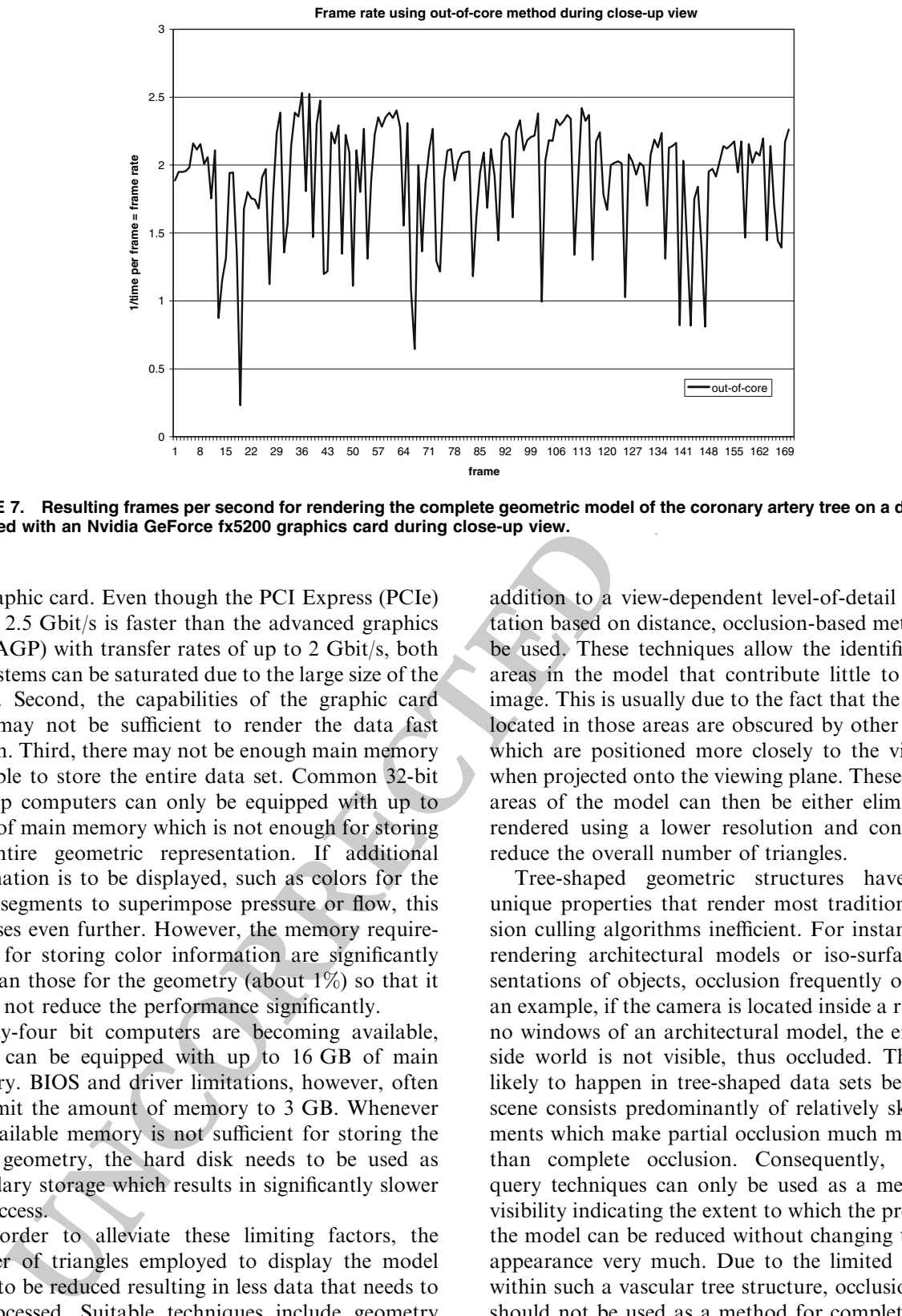

FIGURE 7. Resulting frames per second for rendering the complete geometric model of the coronary artery tree on a desktop PC equipped with an Nvidia GeForce fx5200 graphics card during close-up view.

361 the graphic card. Even though the PCI Express (PCIe) 362 bus at 2.5 Gbit/s is faster than the advanced graphics 363 port (AGP) with transfer rates of up to 2 Gbit/s, both 364 bus systems can be saturated due to the large size of the 365 model. Second, the capabilities of the graphic card 366 itself may not be sufficient to render the data fast 367 enough. Third, there may not be enough main memory 368 available to store the entire data set. Common 32-bit 369 desktop computers can only be equipped with up to 370 4 GB of main memory which is not enough for storing 371 the entire geometric representation. If additional 372 information is to be displayed, such as colors for the 373 vessel segments to superimpose pressure or flow, this 374 increases even further. However, the memory require-375 ments for storing color information are significantly 376 less than those for the geometry (about  $1\%$ ) so that it 377 would not reduce the performance significantly.

378 Sixty-four bit computers are becoming available, 379 which can be equipped with up to 16 GB of main 380 memory. BIOS and driver limitations, however, often 381 still limit the amount of memory to 3 GB. Whenever 382 the available memory is not sufficient for storing the 383 entire geometry, the hard disk needs to be used as 384 secondary storage which results in significantly slower 385 data access.

386 In order to alleviate these limiting factors, the 387 number of triangles employed to display the model 388 needs to be reduced resulting in less data that needs to 389 be processed. Suitable techniques include geometry 390 reduction techniques which implies that the geometric 391 model is displayed with a reduced number of triangles 392 in those areas that are far from the view point. In

addition to a view-dependent level-of-detail represen- 393 tation based on distance, occlusion-based methods can 394 be used. These techniques allow the identification of 395 areas in the model that contribute little to the final 396 image. This is usually due to the fact that the segments 397 located in those areas are obscured by other segments 398 which are positioned more closely to the view point 399 when projected onto the viewing plane. These occluded 400 areas of the model can then be either eliminated or 401 rendered using a lower resolution and consequently 402 reduce the overall number of triangles. 403

Tree-shaped geometric structures have certain 404 unique properties that render most traditional occlu- 405 sion culling algorithms inefficient. For instance, when 406 rendering architectural models or iso-surface repre- 407 sentations of objects, occlusion frequently occurs. As 408 an example, if the camera is located inside a room with 409 no windows of an architectural model, the entire out- 410 side world is not visible, thus occluded. This is not 411 likely to happen in tree-shaped data sets because the 412 scene consists predominantly of relatively skinny ele- 413 ments which make partial occlusion much more likely 414 than complete occlusion. Consequently, occlusion 415 query techniques can only be used as a measure for 416 visibility indicating the extent to which the precision of 417 the model can be reduced without changing the visual 418 appearance very much. Due to the limited occlusion 419 within such a vascular tree structure, occlusion culling 420 should not be used as a method for completely elimi- 421 nating parts of the scene because certain areas may still 422 be partially visible in most cases. Therefore, the present 423 system uses OpenGL occlusion queries over the 424

425 GL\_HP-occlusion-test which allows the system to 426 determine the amount of occlusion.

### 427 Comparison with Other Studies

428 The resulting geometrical representation of the 429 simulated vascular tree consists of millions of vessels. 430 Due to the tremendous complexity of this model, the 431 images shown in the original article<sup>15</sup> were generated 432 using the POVray ray tracer. Those only include ves-433 sels down to order five to prevent POVray from being 434 overwhelmed by the complexity of the model. It took 435 about two minutes to generate an image of the reduced 436 vasculature using POVray. In this article, however, all 437 vessels down to the capillaries are shown and less time 438 is needed for creating an image.

ied weaking reactions of vestibles and the responses for this model. Some original in spin in the original and case of the strength in the original and case of the response of the strength in the original and case of the p 439 The proposed method is based on a real-time, view-440 dependent simplification of complex models. Several 441 publications exist that employ similar methods. 442 Progressive meshes as introduced by Hoppe<sup>13</sup> were 443 designed to obtain increasingly coarser representations 444 of a mesh by applying edge collapse operations. 445 Applying this method, a level-of-detail description of 446 the model is derived. In one of his later publications,  $447$  Hoppe<sup>14</sup> describes efficient data structures and algo-448 rithms for implementing progressive meshes. Xia 449 et al.<sup>34</sup> defined the notion of a *merge tree* that stores 450 the edge collapse operations in a hierarchical manner 451 to create a continuous-resolution representation of an 452 object. A similar approach was proposed by El-Sana 453 et al.<sup>5</sup> where a binary view-dependence tree is created 454 containing general vertex-pair collapses. This tree can 455 then be used to generate the required triangles for 456 display at run time. Andujar et al.<sup>1</sup> used classical 457 occlusion culling algorithms and computed potentially 458 visible sets (PVS) which consist of those polygons that 459 are likely to be visible. These sets are supersets of the 460 sets of all visible polygons for which the degree of 461 visibility is determined to create view-dependent 462 occlusion culling. Shaffer et al.<sup>31</sup> developed a pro-463 gressive mesh simplification algorithm which clusters 464 the vertices using a BSP-tree resulting in an adaptive 465 simplification of the polygonal mesh. Pajarola<sup>23</sup> 466 introduces FastMesh which defines a hierarchy on half-467 edges that reduces the storage cost in comparison to 468 vertex hierarchies. El-Sana et al.<sup>6</sup> combine a view-469 dependence tree with spatial sub-division techniques to 470 avoid scanning of active nodes that do not contribute 471 to the incremental update of the selected level of detail.

472 Several algorithms for reducing the complexity of a 473 scene using occlusion culling are available both 474 implemented in software and in hardware.<sup>3</sup> Greene<sup>10</sup> 475 developed an algorithm based on hierarchical tiling 476 that is able to determine whether a convex polygon is 477 inside, outside, or intersecting an image hierarchy.

Bartz et al.<sup>2</sup> render bounding volumes into a virtual  $478$ occlusion buffer using OpenGL and read back the 479 results from the graphics hardware to determine 480 occlusion. Since reading back from the OpenGL buffer 481 is slow, an interleaving scheme is applied to speed up 482 read-back. Zhang et al.<sup>39</sup> describe hierarchical image- 483 space occlusion maps for visibility culling. The culling 484 algorithm uses an object-space bounding volume 485 hierarchy and can be implemented using graphics 486 hardware. Klosowski et al.  $17$  propose a visibility cull- 487 ing algorithm based on Prioritized Layered Projection 488  $(PLP)$  that can be implemented using graphics hard- 489 ware. El-Sana et al. $<sup>6</sup>$  combine the PLP approach with 490</sup> view-dependency resulting in a view-dependent occlu- 491 sion culling. Yoon et al.  $36$  use a clustering hierarchy 492 for refining the underlying grid to obtain a level- 493 of-detail representation for arbitrary triangle meshes in 494 addition to hardware occlusion culling. Recent efforts 495 show that current hardware improvements and the 496 usage of a *clustered hierarchy of progressive meshes* can 497 improve rendering speed even further. $37$  However, 498 most of the described methods are not suitable for 499 directly reducing the complexity of a model of tree-like 500 anatomical structures, such as the coronary vascular 501 tree. 502

Different techniques for visualizing vascular struc- 503 tures can be found in the literature. Gerig et al.  $\frac{9}{504}$ describe how to derive a skeletal structure from a 505<br>volumetric image based on hysteriosis thresholding 506 volumetric image based on hysteriosis thresholding and binary thinning. Hahn et al.<sup>12</sup> employ geometrical  $507$ primitives, such as truncated cones, to visualize vessels 508 inside the human liver. A similar approach has been 509 taken for the rendering method described in this arti- 510 cle. The model is represented by conic cylinders as 511 previously described. Masutani et al. $^{18}$  used cylinders 512 aligned to the vessel skeleton to visualize the vascula- 513 ture. Different radii at branchings resulted in discon- 514 tinuities when using this method. Felkel et al. $8$  515 reconstructed liver vessels from center line and radius 516 information to supply an augmented reality tool for 517 surgery. Puig et al.<sup>24</sup> developed a system for exploring  $518$ cerebral blood vessels using a symbolic model with a 519 focus on geometric continuity and on realistic shading. 520 Oeltze et al.<sup>20,22</sup> use convolution surfaces to obtain a 521 smoother representation of blood vessels extracted 522 from CT or MR data. 523

Deussen et al.<sup>4</sup> use points and lines to represent  $524$ complex systems of plants as approximation reducing 525 the overall number of triangles compared to their ori- 526 ginal representation. Gumhold et al.<sup>11</sup> use a splatting  $527$ approach based on ellipsoids for rendering scientific 528 data sets. The advantage of such a glyph-based 529 approach is the potential of deploying the hardware for 530 rendering. Reina et al.<sup>25</sup> showed this when rendering  $531$ molecular visualizations of 500,000 particles at 10 fps. 532

AUTHOR  $P$ R O O

533 In a comparative study, the present system was 534 compared to an implementation on a high-end visu-535 alization server: the Sun Fire V880z visualization ser-536 ver. This server is equipped with 16 GB of main 537 memory allowing the system to store the entire geo-538 metric model in main memory. Despite the fact that 539 this server is geared towards optimal rendering per-540 formance for large data sets, the overall performance 541 was slower compared to the second test system using 542 an Nvidia Quadro FX 4400. Generating a single pro-543 jected image took 90 s on the Sun server while the 544 second test system using the present system completed 545 the task after 62 s.

# 546 Significance

547 Virtual models of normal hearts are needed as a 548 physiologic reference. Pathological states can then be 549 studied in relation to changes in model parameters that 550 alter coronary perfusion. With such computational 551 models, researchers can analyze the effects of different 552 treatment options (medical and surgical), and ulti-553 mately find rational ways to prevent and treat coro-554 nary heart disease. Based on detailed anatomically 555 based models, computational fluid dynamics simula-556 tions can yield accurate simulation of blood flow in 557 health and disease. In order to visualize the present 558 anatomically based models that may include future 559 hemodynamic and physiological data, it is essential to 560 have efficient and fast visualization techniques. The 561 present study is the first step in that direction.

# 562 Conclusions and Future Work

rever is general towards optimal readering per-<br>
concess for a figure interaction and the second less tystem using the amount of information that are<br>
concess on the Sun of the second less tystem using a store of the moun 563 A rendering system has been described which 564 exploits the tree-shaped topology to increase rendering 565 performance. Due to the nature of tree-shaped struc-566 tures, hierarchical meshes to obtain different levels of 567 detail can be generated based on the topological 568 structure of the data; i.e., individual segments can be 569 clustered as entities. Geometry reduction techniques as 570 well as occlusion culling enables the system to render 571 each frame four times faster than the standard method 572 that displays the full model directly without simplifi-573 cation methods. For the LCx data set, the number of 574 triangles can be reduced in such a way that the amount 575 of geometric information is small enough to be trans-576 ferred to the graphics hardware and fast enough to 577 utilize the full performance potential of the hardware. 578 Using out-of-core techniques, the full model can be 579 displayed even on computer systems equipped with 580 relatively small amount of memory since only 64 MB 581 are sufficient for the algorithm. With a high-end PC 582 system, rendering can be even faster using out-of-core 583 techniques compared to workstations equipped with

much more main memory, such as the Sun Fire V880z 584 visualization server. 585

In the future, ray tracing or ray casting algorithms 586 will be applied to the data set to explore if there are any 587 performance benefits from this approach. Additionally, 588 GPU based methods that render the conic cylinders 589 completely on the GPU might increase performance by 590 reducing the amount of information that needs to be 591 stored in memory and avoids data transfer on the bus 592 systems. Using other types of geometry approximations 593 for the tree segments in combination with hardware 594 based approaches might yield even better performance, 595 such as line primitives.  $32\frac{1}{2}$  596

# ACKNOWLEDGMENTS 597

The authors would like to thank Falko Kuester, UC 598 Irvine, for providing the high-end PC system equipped 599 with an Nvidia Quadro FX 4400. This work was sup- 600 ported in part by the National Institute of Health— 601 National Heart, Lung, and Blood Institute Grant 2 R01 602 HL055554-06 (GSK), by the National Institute of 603 Mental Health (NIMH) through a subcontract with the 604 Center for Neuroscience at the University of Califor- 605 nia, Davis (5 P20 MH60975), by the National Part- 606 nership for Advanced Computational Infrastructure 607 (NPACI), Interaction Environments (IE) Thrust 608 (10195430 00120410). 609 610

# APPENDIX 611

# Rendering of Massive Tree-Like Structures 612

In order to analyze large-scale tree-like structures, 613 appropriate visualization methods are necessary. 614 Whenever the geometry data of such a structure exceed  $615$ the amount of main memory of the computer, the 616 application of several techniques to both be able to 617 handle the data set as well as improve performance are 618 required. This Appendix provides details about the 619 data format and explains the different techniques that 620 were applied to visualize the data on common desktop 621 computers. 622

# Visualizing Tree-Like Structures 623

The structure is given as a sequence of consecutive 624 segments where one segment can have multiple 625 daughter vessels (mostly two as bifurcations) as suc- 626 cessors, forming a tree-shaped structure with a highly 627 asymmetric branching pattern. Each segment in the 628 tree is characterized by the coordinates and radii of its 629 proximal and distal nodes. This data format is similar 630 to the one provided by commercial software packages, 631

632 such as  $Analyze$ . <sup>26,28,29</sup> Since the radii of two consec-633 utive nodes are not necessarily equal, a conic cylinder 634 is defined based on this data resembling each segment. 635 All conic cylinders together then define a representa-636 tion of the vasculature as prescribed by the model. For 637 a coronary arterial tree, there exist three major bran-638 ches in the data set representing the RCA, LAD and 639 LCx arterial tree, respectively. Every branch includes a 640 complete set of linked vessel segments from the mac-641 rovasculature down to the first capillary bifurcation.

642 In order to generate a visual representation of the 643 vascular tree, OpenGL and computer graphics tech-644 niques are used. In computer graphics, a camera 645 analogy is followed similar to taking a photograph. A 646 virtual camera is placed next to the objects, in this case 647 the arterial tree. The orientation of the camera iden-648 tifies the view direction; while the view direction 649 combined with the location of the camera define the 650 view. Using this definition of a view, all objects are 651 then projected onto a virtual image plane. One can 652 think of this image plane as the film inside the camera 653 that was just defined. This projected image is then 654 displayed on the computer screen. Consequently, the 655 view as defined here identifies exactly what parts of the 656 objects are displayed on the computer screen.

657 Figure 8 shows an illustration of this configura-658 tion. Since current graphics hardware does not sup-659 port the display of complex objects; simple, more 660 universal primitives have to be used. Due to its uni-661 versal nature, triangles are the most common primi-662 tives in computer graphics since every complex object 663 can be approximated using a set of triangles. As can 664 be seen in Fig. 8, the conic cylinders that are used to 665 represent the arterial tree are broken down into a 666 series of triangles as well. The triangles are arranged 667 in such a way that they approximate a conic cylinder; 668 i.e., two of the edges of each triangle run along the 669 main direction of the conic cylinder while one edge is

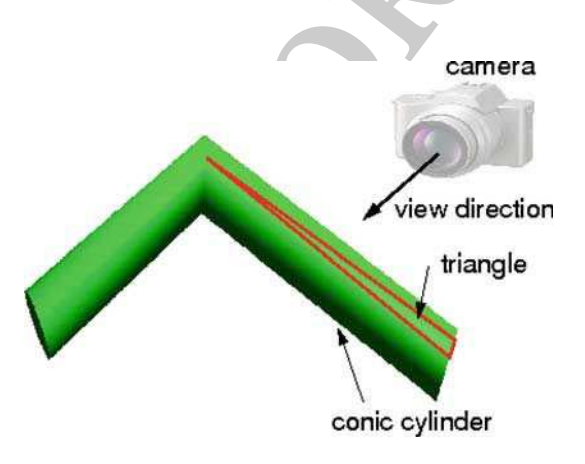

FIGURE 8. Interface between two successive vessel segments shown as conic cylinders which consist of several triangles. Camera and view direction are also shown.

parallel to one of the end caps of the cylinders. 670 Hence, circles are computed at the transition between 671 vessel segments in a first step. Since cylindrical 672 arteries are considered, these circles are perfectly 673 round. The circles are connected along each vessel 674 segment using triangles to approximate the conic 675 cylinder. For this, the circles are approximated by a 676 series of points by computing a fixed number of 677 points at equidistant locations along the circle. A set 678 of two points (one on the circle at the one end of the 679 cylinder, the second on the opposite side) are then 680 selected in such a way that they form the closest 681 distance between. This forms the first edge of the first 682 triangle. By connecting the next points following the 683 discretization of the circles in an alternating fashion, 684 triangles are formed that approximate the conic cyl- 685 inders. Figure 8 illustrates this by showing a sample 686 triangle imposed on one of the conic cylinders. 687

the data set representing the RCA, LAD and<br>
the comparison the translation and exists are approximated with the circles are approximated with the exist of points (see our distant locations along the chiraction of the poin To increase performance, OpenGL provides 688 so-called triangle strips that require less data to be 689 transferred to the graphics hardware for image display. 690 In this case, instead of specifying all three vertices for 691 all triangles, only the vertices for the first triangle need 692 to be specified completely. For the subsquent triangles, 693 only one vertex is specified and the last two vertices of 694 the previous triangle are re-used, forming a new tri- 695 angle that is directly connected to its predecessor. Since 696 the triangles approximating a conic cylinder (and 697 therefore a vessel segment) are all attached to each 698 other, a triangle strip can be used to reduce the number 699 of vertices that need to be specified. As an additional 700 performance increase, OpenGL vertex arrays are used. 701 Vertex arrays require less function calls and hence can 702 be processed by the hardware more efficiently. To use 703 OpenGL vertex arrays, all vertices for a single triangle 704 strip are stored in a consecutive memory area. This 705 memory area can be passed onto OpenGL in a single 706 function call which results in drawing the entire 707 triangle strip. Hence, an entire vessel segment is 708 represented by one vertex array. 709

To achieve a smooth transition between consecutive 710 vessel segments, the circle at the end of each cylinder is 711 not necessarily orthogonal to the cylinder itself. 712 Instead, these circles are created in such a way that the 713 plane in which the circle resides divides the angle 714 between the center-lines of the two consecutive conic 715 cylinders into two equal halves (Fig. 8). Using this 716 approach, the center lines of two subsequent segments 717 can form an angle of up to 180 degrees (reverse 718 direction). However, the most common angles in the 719 coronary arterial tree are much smaller. Rotation of 720 the cylinder ends as previously described does not 721 change the way it is approximated by a triangle strip. 722

For the smallest of the three branches (LCx arterial 723) tree), the number of triangles that is required for 724

iringele strip which is constructed for lower being the induced to form by reduced the multiperentation of the term in the construction of the term in the construction of the term in the construction of the construction i 725 visualization of all 1.8-million vessel segments is 726 25 million triangles. The entire coronary tree consist-727 ing of 10 million vessel segments is represented by 728 220 million triangles based on a discretization of each 729 conic cylinder using sixteen triangles. The conic cylin-730 der representing each segment is approximated by a 731 single triangle strip which is constructed as follows: the 732 two ends of the conic cylinder are discretized using a 733 maximum of eight points. These points are then con-734 nected with triangles. Using a point on each end 735 alternately, this results in a triangle strip. At full res-736 olution, this triangle strip consists of 16 triangles ren-<br>737 dered by 18 vertices. Due to the size and detail of the dered by 18 vertices. Due to the size and detail of the 738 data set, the geometry of the vascular structure 739 requires representation of the coordinates of the ver-740 tices using 32-bit floating-point numbers. Lower-pre-741 cision representations result in truncated positions of 742 the vertices and therefore can change the overall 743 geometry significantly. For correct illumination of the 744 geometry, normal vectors are included using another 745 set of three 32-bit floating point values. These normal 746 vectors are required for computing the correct reflec-747 tion of light on top of the conic cylinders used as 748 geometric representation of the vascular structure. The 749 normal vectors computed for every vertex based on the 750 original geometry (the conic cylinders). This yields 751 significantly better results and achieves an additional 752 depth cue and therefore a more realistic image. In this 753 way, a user is much better able to recognize the 3-D 754 geometry in less time even from a projected 2-D image. 755 Overall, for representing 220 million triangles using 756 vertex coordinates and normal vectors, about 6GB of 757 memory is required in order for the entire geometric 758 representation of the vascular structure to be stored. 759 This entire information needs to be processed for every 760 projected image that is used as visualization of the 761 vascular structure.

### 762 Geometry Reduction

763 In order to increase performance, a common 764 approach is to reduce the amount of geometry infor-765 mation that needs to be processed for a single image. 766 Usually, this is achieved by using a simpler represen-767 tation and/or removing parts of the data set that is 768 either invisible or only visible to a small extent. Com-769 pared to arbitrary triangle meshes, tree-shaped data 770 sets have special topological features that can be taken 771 advantage of to speed up the visualization. First, the 772 connectivity between different segments can be used to 773 simplify the structure by skipping segments. This 774 results in a simpler representation of the data. Sec-775 ondly, the cylindrical shape of the segments can be 776 used to identify backfacing triangles on a per-segment 777 basis instead of determining this information for each

triangle which removes data invisible due to the pro- 778 jection. Since the cylinders are rendered as single tri- 779 angle strips, the connectivity information can also be 780 exploited when rendering the model; e.g., for backface 781 culling as described later. Different levels of detail can 782 be defined based on the precision at which a conic 783 cylinder is drawn by reducing the number of points for 784 each delimiting circle of the cylinders. 785

In the current implementation, three levels of detail 786 are used: a full resolution level where each conic cyl- 787 inder is represented by 16 triangles, a reduced level 788 with 8 triangles per cylinder, and a low level of detail 789 that skips every other segment and renders each 790 remaining cylinder with 8 triangles. Obviously, the low 791 level-of-detail mode should only be used in areas far 792 away from the view point and mostly occluded; i.e., 793 covered by a multitude of other vessel segments and 794 therefore almost invisible. However, since it is almost 795 completely occluded, a user would need to rotate or 796 zoom in order to inspect this part of the vasculature. 797 Once such an area is rotated and therefore more visi- 798 ble, the system would automatically increase the level 799 of detail. Similarly, cracks that occur at the transition 800 between different levels of detail are not noticeable 801 because these transitions occur sufficiently far from the 802 view point and only in at least partly occluded areas. 803

In order to decide the resolution for a particular 804 segment, one could determine the distance between the 805 current camera position and the segment itself or 806 determine the number of pixels that would be projected 807 onto the screen to represent this segment. However, 808 due to the enormous amount of segments, the com- 809 putational effort is too costly which would slow down 810 the rendering speed to several seconds per frame even 811 for the LCx data set. In fact, computing the distances 812 between all vessel segments and the camera would take 813 longer than computing the projected image for the 814 entire data set without any reduction techniques. 815

To remedy the situation, a spatial data structure is 816 used. It is essential to the overall performance of the 817 system that a simple data structure is used which 818 requires only minimal computation. Hence, a simple 819 subdivision scheme of the space covered by the data set 820 is used. This space is equally divided in each dimension 821 into sub-areas of the same size. Then, only the distance 822 between the center of this sub-area and the camera 823 needs to be calculated during the rendering process to 824 determine the level of detail for the whole sub-area. 825 Based on a set of thresholds provided by the user, all 826 segments contained in each sub-area are rendered in 827 full, reduced, or low level of detail, respectively. These 828 thresholds describe the distance between the center of 829 the sub-area and the camera at which the algorithm 830 will automatically switch to a lower geometric resolu-<br>831 tion. Consequently, these thresholds determine the 832

833 distance to the camera at which the system switches to 834 a lower resolution. Using this type of geometry 835 reduction, the number of triangles (e.g., the LCx cor-836 onary artery) can be reduced from 25 to about 837 20 million triangles without introducing noticeable 838 artifacts.

# 839 Backface Culling

Excellent the multion of triangles even further, all consider and pair times the consider the section and the system of the system of the system of the system of the system of the system of the system of the consideration 840 To reduce the number of triangles even further, all 841 triangles that are located at the backside of the conic 842 cylinders facing away from the camera can be removed 843 since they are not visible. OpenGL is able to remove 844 the backfacing triangles but then they still have to be 845 transmitted to and processed by the graphics card. In 846 order to avoid transmitting this amount of informa-847 tion, these triangles can be identified in software on the 848 CPU. Of course, a particular vessel segment can be 849 aligned at virtually any angle to the viewing direction 850 with respect to the first triangle within the triangle 851 strip. Therefore, the set of triangles facing backward 852 can be different for each individual vessel segment. 853 This implies that the computation has to be done for 854 each vessel segment individually. Consequently, these 855 computations have to be carried out in a very efficient 856 way in order to avoid slowing down the rendering 857 process. Again, the fact that the topology of a vessel 858 segment is known can be exploited. Each vessel seg-859 ment is represented by a conic cylinder. Consequently, 860 usually one half of the cylinder is visible, while the 861 other half is not. The triangles representing the invis-862 ible half can be identified using the normal vectors 863 since these are computed in such a way that they are 864 always pointing outwards with respect to the conic 865 cylinder. One approach for identifying those triangles 866 with normals facing away from the view point is to 867 check the normals of every triangle individually. This 868 would represent a computational burden, however, 869 that would slow down the rendering process. Since the 870 vessel segments are rendered as triangle strips, both the 871 visible and the invisible halves are represented by two 872 sets of consecutive triangles. Thus, in order to identify 873 the set of back-facing triangles only, the transition 874 from triangles with normals facing towards the camera 875 and those pointing away from the camera has to be 876 found which is significantly less expensive computa-877 tionally. Consequently, only the triangles facing the 878 camera which are visible triangles need to be drawn 879 resulting in a significant reduction in the number of 880 triangles that need to be sent to the graphics hardware.

### 881 Occlusion-Based Reduction

882 Another way of reducing the number of triangles 883 required for a geometric representation of the vascular 884 structure is to remove triangles that represent conic cylinders which are hidden behind a multitude of other 885 vessel segments with respect to the current projection 886 (referred to as occlusion). In a tree-shaped data set, 887 complete occlusion is not likely to occur since a single 888 segment does not significantly obstruct the geometry 889 located behind it. Many of the segments need to be co- 890 located and packed very densely in a particular area to 891 occlude other parts of the vascular tree. However, 892 complete occlusion is not likely to occur. Thus, those 893 parts of the tree which are detected as (partly) occluded 894 are still displayed using the lowest level of detail. 895

The present software system employs occlusion 896 queries implemented in OpenGL  $1.5^{30}$  During such a 897 query, the OpenGL library keeps track of whether the 898 specified graphical primitives result in pixels actually 899 drawn to the projected image. In contrast to the 900 GL\_HP-occlusion\_test, which only returns a binary 901 true or false result depending on whether pixels were 902 drawn or not, the occlusion queries defined in OpenGL 903 1.5 allow the retrieval of the number of fragments 904 (pixels) that contribute to the current projected image 905 during the query. Assuming frame coherence (two 906 consecutive projected images being similar), we can use 907 these queries to check for occlusion. By drawing a 908 bounding box of a sub-area, these queries allow the 909 software to determine how much of a specific sub-area 910 is visible based on the previous projected image. These 911 sub-areas are identical with the ones defined by the 912 spatial data structure used for the previously described 913 geometry reduction; i.e., an equidistant sub-division 914 into cubical areas. Based on a user-defined threshold 915 describing the number of pixels that need to be visible, 916 the present system can determine the level-of-detail to 917 be used for the vessel segments contained in this sub- 918 area. The smaller the threshold the less vessels are 919 required to occlude a sub-area. Since the vessel seg- 920 ments are spread over the entire volume relatively 921 evenly, a more sophisticated sub-division technique 922 such as binary-space-portioning (BSP) trees or k-d 923 trees, which sub-divide space recursively at arbitrary 924 planes instead of using a fixed scheme, would not result 925 in a significant improvement. Also, a simpler sub- 926 division scheme allows for faster processing of the 927 individual sub-elements during testing for occlusion. 928

For each element of the sub-division, a hardware 929 occlusion query is issued as described above to check 930 how many fragments pass the depth test; i.e., con- 931 tribute to the current projected image. This results in 932 an estimate of how much of the specific sub-area 933 contributes to the current projected image. To avoid 934 actual drawing of the bounding boxes, the color mask 935 is set to zero in OpenGL. Similarly, the OpenGL depth 936 buffer is marked as read-only to prevent the bounding 937 boxes from changing the depth values and therefore 938 occlude each other. 939

940 Occlusion queries supported on GeForce 3 and 941 subsequent NVidia GPUs allow many queries to be 942 performed simultaneously. Therefore, all bounding 943 boxes that are needed for the occlusion queries are 944 drawn first. The result of each occlusion query is stored 945 in the memory of the graphics hardware. To avoid 946 stalling of the graphics pipeline, the result is read back 947 only once for all sub-areas after all occlusion queries 948 are finished. Each occlusion query returns the number 949 of fragments of the bounding box that would actually 950 pass the depth test and would have been drawn if the 951 color mask would not have been set to zero. Conse-<br>952 quently, an occlusion query provides a precise measure quently, an occlusion query provides a precise measure 953 of how much of a certain sub-area is occluded. Based 954 on a user-specified threshold, the rendering system can 955 then decide whether to draw the vessel segments con-956 tained in that specific area at the full level or at a lower 957 level of detail.

### 958 Out-of-Core Rendering

of the graphics phpeiring the result is read back<br>that the result of the showed more than the value of the showes that the control of the boundary center of the boundary box that would are the set of raw in the control of 959 Since the whole data set representing the complete 960 model of the arterial vascular tree does not fit into the 961 main memory of regular desktop computers, an out-962 of-core method was implemented to support larger 963 data sets. This technique uses hard drives as main 964 storage medium, while main memory is only used for 965 caching data. In this way, only the portion of the data 966 set which the algorithm is currently using needs to be 967 present in main memory. The system automatically 968 updates this portion; i.e., the system loads another 969 portion of the data set into main memory and removes 970 another whenever necessary. This enables rendering of 971 the entire model of the vasculature on current com-972 modity hardware. In this approach, the geometry is 973 determined in a pre-computational step. For each of 974 the spatial sub-areas that are used during the render-975 ing, the triangles needed for displaying all of the vessel 976 segments contained in this specific sub-area are com-977 puted and then stored in a file. After that, the geometry<br>978 data can be removed from main memory. Using such a data can be removed from main memory. Using such a 979 streaming technique reduces the memory footprint 980 significantly. In our experiments the memory con-981 sumption of the software implementation was less than 982 64 MB (as observed via the Windows task manager).

983 The geometric representation is pre-computed and 984 written to a file in form of binary arrays in the same 985 way it is used by OpenGL when rendered using vertex 986 arrays. Note that only the full resolution needs to be 987 stored in the out-of-core file since the lower levels-of-988 detail can be derived by masking elements within the 989 vertex array. Offsets are stored at the beginning of the 990 binary file as depicted by Fig. 9. This section of the file 991 allows the system to determine where to find all vertex 992 arrays within the file for each of the sub-areas used by

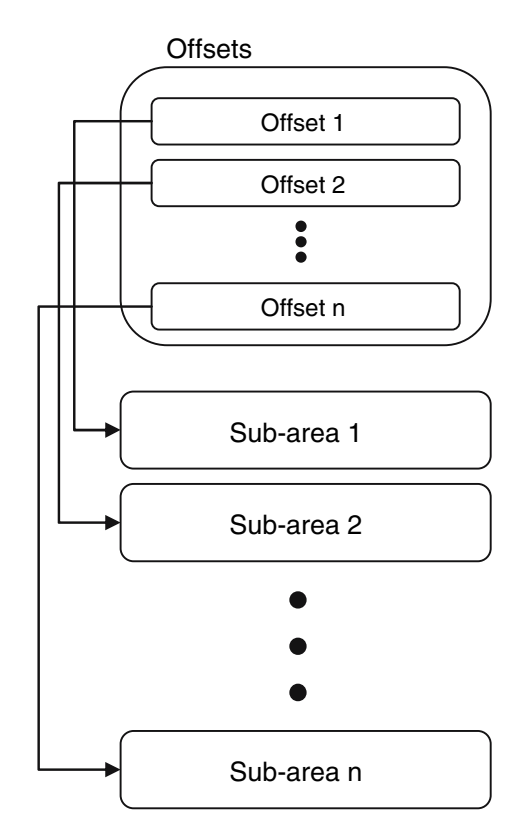

FIGURE 9. Out-of-core data file structure reflecting each sub-area within the spatial data structure and their offsets.

the spatial data structure. With this information, the 993 exact location within the file can be determined and 994 mapped to memory resulting in a pointer to the base 995 address of all vertex arrays representing the geometry 996 of all vessel segments within a specific sub-area. From 997 this starting point, all vertex arrays can be processed as 998 if they are stored in memory. 999

### **Implementation Details** 1000

The visualization system is based on OpenGL. 1001 Occlusion queries as defined in OpenGL 1.5 are used for 1002 the occlusion culling. Figure 10 shows sample code to 1003 use occlusion queries in this context. Similar to display 1004 lists, vertex arrays, which are significantly faster than 1005 immediate mode rendering,  $34$  are used for rendering the 1006 vessel segments. OpenGL allows selecting the vertices of 1007 a vertex array that are used during the rendering. Thus, a 1008 lower level of detail can be realized simply by providing 1009 OpenGL with a subset of indices that represents a lower 1010 level of detail. This index array can be pre-computed and 1011 then provided for every segment destined for lower res- 1012 olution. Obviously, this index array is the same for each 1013 segment due to the fact that the conic cylinder repre- 1014 senting a single segment is discretized in the same way 1015 for each segment. Figure 11 includes the source code 1016 used for rendering vessel segments using vertex arrays. 1017

```
// create reference ID in OpenGL for this query 
GLuint id; 
glGenQueries(1, &id); 
// disbale color and depth mask to ensure that nothing is actually drawn 
glColorMask (0, 0, 0, 0); 
glDepthMask (0); 
glBeginQuery (GL_SAMPLES_PASSED, id); 
// draw the test object, i.e. a cube enclosing the current octree element 
glBegin (GL_QUADS); 
glVertex3dv (leafs[i][j][k].upperleft); 
glVertex3d (leafs[i][j][k].lowerright[0], 
             leafs[i][j][k].upperleft[1], 
             leafs[i][j][k].upperleft[2]); 
glVertex3d (leafs[i][j][k].lowerright[0], 
             leafs[i][j][k].lowerright[1], 
             leafs[i][j][k].upperleft[2]); 
glVertex3d (leafs[i][j][k].upperleft[0], 
             leafs[i][j][k].lowerright[1], 
             leafs[i][j][k].upperleft[2]); 
/* \dots other faces of the quad \dots */
glEnd (); 
glEndQuery (GL_SAMPLES_PASSED); 
// occlusion query finished, store the number of pixels in "result" 
GLint result; 
glGetQueryObjectiv (id, GL_QUERY_RESULT, &result);
// enable the color and depth mask again 
glDepthMask (1); 
glColorMask (1, 1, 1, 1);
```
FIGURE 10. Sample code for OpenGL occlusion query to determine the number of fragments (pixels) that would contribute to the current image when drawing all vessel segments contained in a single octree element. The variable result will contain the exact number of pixels that would be drawn for the bounding box of this specific octree element (for the sake of simplicity only the drawing commands for the first face of the bounding box is shown).

```
(A distance to the two states), 1.0. a case candonize the current extreme is a distance of the state of the state of the state of the state of the state of the state of the state of the state of the state of the state o
            // out-of-core data for this octree element can be found within the memory 
            // mapped area, identified by the variable "base" 
            OutOfCoreData *outofcoredata = (OutOfCoreData *)base; 
            // determine pointer to the current vessel segment within memory mapped 
            // area, i.e. skip the header information 
           char *vertexarray, *normalarray, *pointer = 
              (base + sizeof (double) * 9 + sizeof (unsigned int));
           OutOfCoreVertexData *outofcorevertexdata; 
               // draw all vessel segments using OpenGL vertex arrays 
              for (int i=0; i<outofcoredata->noelements; i++) {
                 outofcorevertexdata = (OutOfCoreVertexData *)pointer; 
                 // determine the pointers to the vertex and normal data needed for 
                 // rendering within the memory mapped area 
                 vertexarray = pointer + sizeof (double) * 3; 
                 normalarray = vertexarray + sizeof (VATYPE) * novertices * 3; 
                 // declare vertex and normal arrays for OpenGL 
                 glVertexPointer (3, VATYPEARG, 0, (VATYPE *)vertexarray); 
                 glNormalPointer (VATYPEARGLOW, 0, (VATYPELOW *)normalarray); 
                 // draw current vessel segment 
                 glDrawElements (GL_TRIANGLE_STRIP, 6, GL_UNSIGNED_INT, start); 
                 trianglecount += 4; 
                 // advance the data pointer to the next vessel segment 
                 pointer += sizeof (double) * 3 + 
                  3 * novertices * (sizeof (VATYPE) + sizeof (VATYPELOW)); 
               }
```
FIGURE 11. Sample code for drawing all vessel segments within an octree element using OpenGL vertex arrays; the geometry data is retrieved from the memory mapped file. The starting location of the memory mapped area is indicated by the variable ''base''.

WISCHGOLL et al.

```
If U(1) there is a new state of the same<br>
\mu cases a new proper strict insensition of the same<br>
\mu cases a new proper strict insensition is a new state of the same<br>
\mu cases a new proper strict insensition is a ne
                    create file handle for input file
                 filehandle = 
                    CreateFile (file, 
                                 GENERIC_READ, 
                                 FILE_SHARE_READ, 
                                 NULL, 
                                 OPEN_EXISTING, 
                                 FILE_FLAG_SEQUENTIAL_SCAN || FILE_ATTRIBUTE_READONLY, 
                                NULLJ;
                    if (!filehandle) { 
                      cerr << "ERROR: cannot open out-of-core file" << endl; 
                       return; 
                   } 
                 // create a memory mapped file handle 
                 mmaphandle = CreateFileMapping (filehandle, 
                                                     NULL, 
                                                    PAGE_READONLY, 0\,,\overline{0},
                  \overline{0},
                                                     NULL); 
                 // read offsets for identifying the individual octree elements 
                 int i, j, k; 
                 offsets = new unsigned int**[(division+1)]; 
                 leafsizes = new unsigned int**[(division+1)]; 
                 for (i=0; i<=division; i++) { 
                    offsets[i] = new unsigned int*[(division+1)]; 
                   leafsizes[i] = new unsigned int*[division+1];for (j=0; j<=division; j++) {
                     offsets[i][j] = new unsigned int[(division+1)];
                      leafsizes[i][j] = new unsigned int[(division+1)]; } 
                  \lambda// compute the size of the entire header information 
                 generaloffset = sizeof (unsigned int) + 
                    3 * sizeof (double) + 
                    sizeof (OctreeArea) + 
                   (division + 1) * (division + 1) * (division + 1) *
                    sizeof (unsigned int) * 2; 
                 // create view for mapping offsets 
                 char *base = (char *)MapViewOfFile (mmaphandle, 
                                                         FILE_MAP_READ,<br>0.
                  \sim 0, \sim 0, \sim 0, \sim\sim 0, \sim 0, \sim 0, \sim generaloffset);
```
FIGURE 12. Memory mapped reading of the header information from the out-of-core file; similarly the geometric information is read from the out-of-core file for every octree element.

1018 The out-of-core rendering approach uses a single 1019 file that contains the pre-computed geometry 1020 describing the model. This file is accessed using  $1021$  memory mapping implemented in the Windows<sup> $\text{m}$ </sup> and 1022 Linux operating systems. Figure 12 outlines the nec-1023 essary function calls for memory mapping the geo-1024 metric representation of the vasculature for the 1025 Windows<sup>™</sup> operating system. This has two major 1026 advantages. First, the file can be randomly accessed. 1027 File caching is handled entirely by the operating sys-1028 tem. This approach utilizes the hardware capabilities 1029 of the memory management unit (MMU) within the 1030 CPU. Second, due to the file caching capabilities of 1031 the operating system, close-up views can be rendered 1032 at comparatively high frame rates. If the geometry 1033 that is needed for a close-up view fits into the file 1034 cache of the computer, no hard disk access is 1035 necessary making the rendering relatively fast. The 1036 out-of-core rendering mode has the advantage of

handling data sets larger than the available main 1037 memory space. 1038

### REFERENCES 1039

- <sup>1</sup>Andujar, C., C. Saona-Vazquez, I. Navazo and P. Brunet. 1040 Integrating occlusion culling and levels of details through 1041<br>hardly-visible sets *Computer Graphics Forum* 19(3) 2000 1042 hardly-visible sets. Computer Graphics Forum 19(3), 2000. 1042<br>Bartz, D., M. Meißner, and T. Hüttner OpenGL-assisted 1043<sup>-</sup>  ${}^{2}$ Bartz, D., M. Meißner, and T. Hüttner OpenGL-assisted 1043 occlusion culling for large polygonal models. Computers 1044<br>Graphics 23(5):667–679, 1999. 1045 Graphics 23(5):667–679, 1999. [1045]<br>Cohen-Or. D., Y. Chrysanthou, C. T. Silva, and F. Du- 1046 <sup>3</sup>Cohen-Or, D., Y. Chrysanthou, C. T. Silva, and F. Du- 1046 rand. A survey of visibility for walkthrough applications. 1047<br>*IEEE Trans. Visualization Computer Graphics* 9(3):412–1048 IEEE Trans. Visualization Computer Graphics 9(3):412-431, 2003. 1049<br><sup>1</sup>Deussen, O., C. Colditz, M. Stamminger, and G. Drettakis 1050<sup>1</sup> <sup>4</sup>Deussen, O., C. Colditz, M. Stamminger, and G. Drettakis 1050 Interactive Visualization of Complex Plant Ecosystems. 1051<br>IEEE Visualization 2002:219-226, 2002. 1052
- IEEE Visualization 2002:219–226, 2002.<br>El-Sana, J and A. Varshney, Generalized view-dependent 1053  ${}^{5}$ El-Sana, J and A. Varshney. Generalized view-dependent 1053 simplification. In P. Brunet & R. Scopigno (eds.) Computer  $1054$
- 1055 Graphics Forum (Eurographics ,99), Vol. 18(3). The Eu-1056 rographics Association and Blackwell Publishers: 83–94, 1999.
- 1058<br>1059 El-Sana J., Sokolovsky, C. T. Silva. 2001 Integrated 1059 occlusion culling with view-dependent rendering. IEEE 1060 Visualization 2001:371–378. Visualization 2001:371-378.
- 1061<br>1062 El-Sana, J. and E. Bachmat Optimized view-dependent 1062 rendering for large polygonial datasets. IEEE Visualization 1063 2002:77–84, 2002: IEEE Computer Society. 1063 2002:77–84, 2002: IEEE Computer Society.
- 1064 Felkel, P, A. L. Fuhrmann, A. Kanitasar, and R. Wegen-1065 kittel. Surface reconstruction of the branching vessels for 1066 augmented reality aided surgery, BIOSIGNAL, Vol. 1, 1066 augmented reality aided surgery, BIOSIGNAL, Vol. 1, 1067 VUTIUM Press: 252–254, 2002. VUTIUM Press: 252-254, 2002.
- 1068 <sup>9</sup>Gerig, G., T. Koller, G. Széhely, C. Brechbühler, O. Kü-1069 bler. Symbolic description of 3-D structures applied to 1070 cerebral vessel tree obtained from MR angiography vol-1070 cerebral vessel tree obtained from MR angiography vol-<br>1071 ume data, Information Processing in Medical Imaging, 1071 ume data, Information Processing in Medical Imaging, 1072 Springer, LNCS: 94–111, 1993. 1072 Springer, LNCS: 94–111, 1993.<br>1073 <sup>10</sup>Greene, N. Hierarchical poly
- 1073 <sup>10</sup>Greene, N. Hierarchical polygon tiling with coverage 1074 masks.  $ACM SIGGRAPH$  1996.65–74, 1996. 1074 masks.  $ACM SIGGRAPH$  1996:65–74, 1996.<br>1075 <sup>11</sup>Gumhold, S. Splatting Illuminated Ellipsoid
- 1075 <sup>11</sup>Gumhold, S. Splatting Illuminated Ellipsoids with Depth 1076 Correction. In Proceedings of 8th International Fall 1076 Correction. In Proceedings of 8th International Fall 1077 Workshop on Vision. Modelling and Visualization 2003: 1077 Workshop on Vision, Modelling and Visualization 2003:
- 1078 245–252, 2003.<br>1079 <sup>12</sup>Hahn, H. K., I 1079 <sup>12</sup>Hahn, H. K., B. Preim, D. Selle, and H. O. Peitgen Visu-<br>1080 alization and interaction techniques for the exploration of 1080 alization and interaction techniques for the exploration of 1081 vascular structures. *In IEEE Visualization* 2001:395–402, 1081 vascular structures. *In IEEE Visualization* 2001:395–402, 1082 2001: IEEE, IEEE Computer Society Press.
- 1082 2001: IEEE, IEEE Computer Society Press.<br>1083 <sup>13</sup>Hoppe. H. Progressive meshes. ACM 1083 <sup>13</sup>Hoppe, H. Progressive meshes.  $ACM$  SIGGRAPH 1084 1996:99-108, 1996. 1084 1996:99–108, 1996.<br>1085 <sup>14</sup>Hoppe, H. Efficient
- 1085 <sup>14</sup>Hoppe, H. Efficient implementation of progressive meshes.<br>1086 *Computers Graphics* 22(1):27–36, 1998: ISSN 0097–8493.
- 1086 Computers Graphics 22(1):27–36, 1998: ISSN 0097–8493.<br>1087 <sup>15</sup>Kaimovitz, B., Y. Lanir, and G. S. Kassab Large-Scale 3-1 1087 <sup>15</sup>Kaimovitz, B., Y. Lanir, and G. S. Kassab Large-Scale 3-D<br>1088 Geometric Reconstruction of the Porcine Coronary Arte-1088 Geometric Reconstruction of the Porcine Coronary Arte-<br>1089 rial Vasculature Based on Detailed Anatomical Data Ann. 1089 rial Vasculature Based on Detailed Anatomical Data. Ann.<br>1090 Biomed. Eng. 33(11):1517–1535, 2005.
- 1090 *Biomed. Eng.* 33(11):1517–1535, 2005.<br>1091 <sup>16</sup>Kassab. G. S., C. A. Rider. N. J. Ta 1091 <sup>16</sup>Kassab, G. S., C. A. Rider, N. J. Tang, and Y. C. Fung 1092 Morphometry of pig coronary arterial trees. Am. J. Physiol. 1092 Morphometry of pig coronary arterial trees. Am. J. Physiol.<br>1093 265 (Heart Circ. Physiol. 34): H350–H365. 1993.
- 1093 265(Heart Circ. Physiol. 34): H350–H365, 1993.<br>1094 <sup>17</sup>Klosowski, J. T. and C. T. Silva Efficient co 1094 <sup>17</sup>Klosowski, J. T. and C. T. Silva Efficient conservative 1095 visibility culling using the prioritized-layered projection 1095 visibility culling using the prioritized-layered projection<br>1096 algorithm. IEEE Trans. Visualization Computer Graphics 1096 algorithm. IEEE Trans. Visualization Computer Graphics<br>1097 7(4):365–379, 2001. 1097 7(4):365–379, 2001.<br>1098 <sup>18</sup>Linsen, L., B. J. Ka
- 1098 <sup>18</sup>Linsen, L., B. J. Karis, E. G. McPherson, and B. Hamann 1099 Tree Growth Visualization. *J. WSCG* 13:81–88. 2005. Tree Growth Visualization. J. WSCG 13:81–88, 2005.
- 1100 <sup>19</sup>Masutani, Y., K. Masamune and T. Dohi. Region-grow-<br>1101 ing-based feature extraction algorithm for tree-like objects. 1101 ing-based feature extraction algorithm for tree-like objects.<br>1102 Visualization in Biomedical Computing, Springer, LNCS: 1102 Visualization in Biomedical Computing, Springer, LNCS:<br>1103 161–171, 1996.
- 1103 161–171, 1996.<br>1104 <sup>20</sup>Nordsletten, D 1104 <sup>20</sup>Nordsletten, D. A., S. Blackett, M. D. Bentley, E. L. Rit-<br>1105 man. and N. P. Smith Structural Morphology of Renal 1105 man, and N. P. Smith Structural Morphology of Renal<br>1106 Vasculature. Am. J. Physiol. Heart Circ. Physiol. 1106 Vasculature. Am. J. Physiol. Heart Circ. Physiol.<br>1107 291:H296-H309, 2006.
- 1107 291:H296–H309, 2006.<br>1108 <sup>21</sup>Oeltze, S., B. Preim. 1108 <sup>21</sup>Oeltze, S., B. Preim. Visualization of Anatomic Tree<br>1109 Structures with Convolution Surfaces, IEEE/Eurographics 1109 Structures with Convolution Surfaces, IEEE/Eurographics<br>1110 Symposium on Visualization: 311–320, 2004. Symposium on Visualization: 311–320, 2004.
- 1111 <sup>22</sup>Oeltze, S. and B. Preim Visualization of Vasculature with 1112 Convolution Surfaces: Method. Validation and Evaluation. 1112 Convolution Surfaces: Method, Validation and Evaluation.<br>1113 IEEE Trans. Medical Imaging 24(4):540–548, 2005. 1113 *IEEE Trans. Medical Imaging 24(4):540–548, 2005.*<br>1114 <sup>23</sup>Pajarola, R. FastMesh: efficient view-dependent m
- 1114 <sup>23</sup>Pajarola, R. FastMesh: efficient view-dependent meshing.<br>1115 In B. Werner (ed.) Proceedings of the nineth Pacific
- In B. Werner (ed.) Proceedings of the nineth Pacific

Conference on Computer Graphics and Applications 1116<br>(PACIFIC GRAPHICS-01). IEEE Computer Society. Los 1117 (PACIFIC GRAPHICS-01). IEEE Computer Society, Los 1117<br>Alamitos, CA, Oct. 16–18: 22–30, 2001. 1118 Alamitos, CA, Oct. 16–18: 22–30, 2001. 1118<br>Puig. A., D. Tost. and L. Navazo An interactive celebral 1119

- <sup>24</sup>Puig, A., D. Tost, and I. Navazo An interactive celebral  $1119$ <br>blood vessel exploration system. *IEEE Visualization* 1120 blood vessel exploration system. *IEEE Visualization* 1120<br>97:443-446, 1997. 1121<br>Preina, G. and T. Ertl. Hardware-Accelerated Glyphs for 1122
- <sup>25</sup>Reina, G. and T. Ertl. Hardware-Accelerated Glyphs for  $1122$ <br>Mono- and Dipoles in Molecular Dynamics Visualization. 1123 Mono- and Dipoles in Molecular Dynamics Visualization, 1123<br>Proceedings of EUROGRAPHICS – IEEE VGTC Sym- 1124 Proceedings of EUROGRAPHICS – IEEE VGTC Sym- 1124<br>posium on Visualization 2005: 177–182, 2005. 1125
- posium on Visualization 2005: 177–182, 2005. 1125<br>Ritman, E. L. Micro-computed tomography-current status 1126  $\frac{26}{R}$ itman, E. L. Micro-computed tomography-current status 1126<br>and developments. Annu. Rev. Biomed. Eng. 6:185–1127 and developments. Annu. Rev. Biomed. Eng. 6:185- 1127<br>2082004. 1128 2082004. 1128
- $27$ Robb, R. A. The Biomedical Imaging Resource at Mayo 1129 Clinic. Guest Editorial. IEEE Trans. Med. Imaging 1130 20(9):854–867, 2001. 1131
- $^{28}$ Robb, R. A. and C. Barillot Interactive display and anal- 1132 ysis of 3-D medical images. *IEEE Trans Med Imaging*  $1133$ <br>8(3):217-226, 1989 8(3):217-226, 1989.
- <sup>29</sup>Robb, R. A., D. Hanson, R. A. Karwoski, A. G. Larson, 1135 E. L. Workman, and M. C. Stacy ANALYZE: a compre-<br>hensive, operator-interactive software package for multihensive, operator-interactive software package for multi-<br>dimensional medical image display and analysis. 1138 dimensional medical image display and analysis. 1138<br>Computerized Med Imaging Graphics 13:433-454, 1989. 1139 Computerized Med Imaging Graphics 13:433–454, 1989. 1139<br>Segal, M. and K. Akeley. The OpenGL® Graphics System: 1140
- $^{30}$ Segal, M. andK. Akeley. The OpenGL<sup>®</sup> Graphics System: 1140 A Specification (Version 2.0–October 22, 2004), http:// 1141 www.opengl.org/documentation/specs/version2.0/ 1142<br>glspec20.pdf. 1143 glspec20.pdf. 1143<br>Shaffer, E. and M. Garland. Efficient Adaptive Simplifi- 1144
- <sup>31</sup>Shaffer, E. and M. Garland. Efficient Adaptive Simplifi-<br>cation of Massive Meshes In IEEE Visualization 2001: 1145 cation of Massive Meshes. In IEEE Visualization 2001: 1145<br>177–134 2001 127–134, 2001. 1146
- From the proposition of the breaktive of the same of the same of the same of the same proposition of the breaktive of the same of the same of the same of the same of the breaktive of the breaktive of the breaktive of the  $32$ Spaan, J. A., R. ter Wee, J. W. van Teeffelen, G. Streekstra, 1147 M. Siebes, C. Kolyva, H. Vink, D. S. Fokkema, and E. 1148 VanBavel. Visualization of intramural coronary vascula-<br>ture by an imaging cryomicrotome suggests compartmen-<br>1150 ture by an imaging cryomicrotome suggests compartmen-<br>talization of myocardial perfusion areas. *Med. Biol. Eng.* 1151 talization of myocardial perfusion areas. *Med. Biol. Eng.*  $1151$  *Comput.* 43(4):431–435, 2005. 1152 Comput. 43(4):431–435, 2005. [152]<br>Stoll, C., S. Gumhold, and H. Seidel Visualization with 1153<sup>'</sup>
	- <sup>33</sup>Stoll, C., S. Gumhold, and H. Seidel Visualization with  $1153$  stylized line primitives. *IEEE Visualization* 2005:695–702, 1154 stylized line primitives. IEEE Visualization 2005:695–702, 1154<br>2005. 1155 2005. 1155
	- <sup>34</sup>Woo, M., J. Neider, and T. Davis. OpenGL Programming 1156 Guide. Addison Wesley, 3rd edn, 2003. 1157<br>Xia, J., J. El-Sana, and A. Varshney Adaptive real-time 1158<sup>.</sup>
	- $1158$  35Xia, J., J. El-Sana, and A. Varshney Adaptive real-time  $1158$  level-of-detail-based rendering for polygonial models. 1159 level-of-detail-based rendering for polygonial models. 1159<br>IEEE Trans. Visualization Computer Graphics 3(2):171- 1160 IEEE Trans. Visualization Computer Graphics  $3(2)$ :171-183, 1997. 1161
	- $36$ Yoon, S. E., B. Salomon, and D. Manocha. Interactive 1162 view-dependent rendering with conservative occlusion 1163<br>culling in complex environments. IEEE Visualization 2003 1164 culling in complex environments. IEEE Visualization 2003 1164<br>Proceedings: 163–170, 2003. 1165 Proceedings: 163–170, 2003. [165]<br>Yoon, S. E., B. Salomon, R. Gayle, and D. Manocha. [166]
	- $1166$  37Yoon, S. E., B. Salomon, R. Gayle, and D. Manocha.  $1166$ Quick-VDR: Interactive View-Dependent Rendering of 1167 Massive Models. In IEEE Visualization 2004 Proceedings: 1168 131–138, 2004. 1169
	- $38$ Zamir, M. Nonsymmetrical bifurcations in arterial 1170 branching. J. General Physiol. 72(6):837-845, 1978. 1171
	- $^{39}$ Zhang, H., D. Manocha, T. Hudson, and K. E. Hoff III 1172<br>Visibility culling using hierarchical occlusion maps. *Com*-Visibility culling using hierarchical occlusion maps. Com-<br>
	puter Graphics 31(Annual Conference Series): 77–88, 1997. 1174 puter Graphics 31(Annual Conference Series):77–88, 1997.

1175

 $\bf{o}$